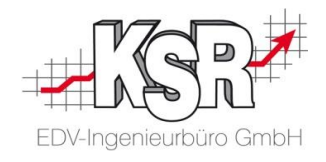

# Konfigurationshinweise

Nummer: 9572 Stand 25.09.2023 (1.2)

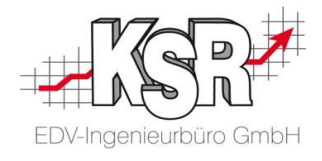

# **Inhalt**

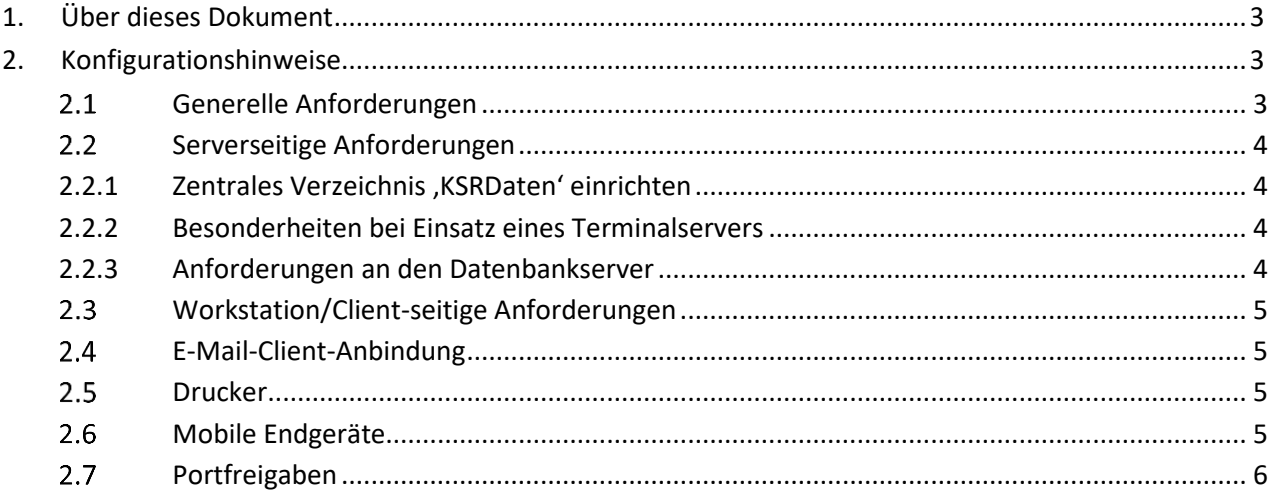

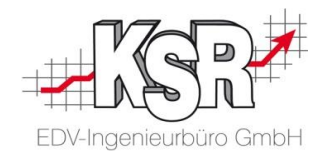

# **1. Über dieses Dokument**

<span id="page-2-0"></span>Dieses Dokument enthält Konfigurationshinweise für den Einsatz der KSR-Software.

Detaillierte Informationen zu den freigegebenen Betriebssystemen und SQL-Server-Editionen erhalten Sie in unserem Internetauftritt unter [sys.ksredv.de](https://sys.ksredv.de/)

# **2. Konfigurationshinweise**

<span id="page-2-1"></span>Um die Installation und den Betrieb der KSR-Lösungen gewährleisten zu können, müssen die nachfolgenden Bedingungen erfüllt sein. Bitte leiten Sie diese Information an Ihren EDV-Systembetreuer weiter, damit dieser die Voraussetzungen schaffen kann.

**ACHTUNG**: Im Rahmen der Neuinstallation ergeben sich in der Praxis immer wieder nicht vorhersehbare Fälle, in welchen ihr zuständiger Systembetreuer unseren KSR-Servicetechniker kurzfristig unterstützen muss. Bitte informieren Sie Ihren Systembetreuer auf jeden Fall rechtzeitig über den KSR-Installationstermin. Idealerweise ist dieser beim Installationstermin vor Ort beziehungsweise kann kurzfristig hinzugezogen werden.

Zumindest muss Ihr Systembetreuer aber per Telefon/Remotezugriff auf Abruf zur Verfügung stehen.

**HINWEIS**: Die Installation seitens KSR findet in der Regel per Remote/Fernzugriff statt. Der KSR-Servicetechniker wird **vor** der Installation einen Neustart ihrer Server durchführen.

### <span id="page-2-2"></span>**Generelle Anforderungen**

Es werden nur deutsche Windows-Server- und -Clientbetriebssysteme unterstützt. Es erfolgt keine Installation auf fremdsprachigen Betriebssystemen seitens KSR.

Da Sie mit dem KSR-System eine mehrplatzfähige Server-/Client-Anwendung erworben haben, erwarten wir ein stabiles, unterbrechungsfreies Netzwerk. Wir installieren deshalb ausschließlich auf LAN-Netzwerken oder auf Terminalserver-Lösungen.

Wir unterstützen keine Systeme, bei denen der direkte Datenbankzugriff via WLAN, Richtfunk, VPN-Verbindung oder vergleichbaren Techniken realisiert wurde.

Alle Windows-Server und Clientbetriebssysteme müssen die aktuellen Windows Updates sowie die aktuellen Servicepacks installiert haben.

Folgende Microsoft .NET Framework-Komponenten werden benötigt: Microsoft .NET Framework 3.5. (enthält 2.0 und 3.0) Microsoft .NET Framework 4.8 oder höher

Computernamen und Benutzerkonten dürfen keine Sonderzeichen und deutsche Umlaute haben.

KSR benötigt zur Durchführung der Installation einen Login mit administrativen Rechten. Diese Daten müssen zum Zeitpunkt der Installation inklusive Passwort vorliegen.

Entweder dieser Login steht dauerhaft zur Verfügung oder Sie sind bereit, KSR den generellen System-Admin Login zur Verfügung zu stellen.

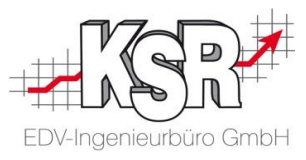

KSR benötigt unbedingt einen solchen Login für den anschließenden fortlaufenden Support. Der Zugriff und Download aktueller Programme und Daten von nachfolgenden Orten muss via Webbrowser gewährleistet sein: \*.ksredv.de und \*.ksredv.eu

Energiesparoptionen auf Netzwerkkarten und Festplatten müssen abgeschaltet sein. Diese führen ansonsten immer wieder zu Unterbrechungen der Datenbankverbindung zwischen Client und Server.

Internetbrowser: Alle unsere Browser basierten Anwendungen sowie Schnittstellen zu Partnern bzw. Drittanbietern, die ebenfalls Browser basierte Lösungen anbieten (wie z.B. die Kalkulationssysteme von DAT und Audatex etc.), werden unter den Betriebssystemen Windows/Android mit der aktuellen Chrome Version, sowie unter Apple iOS mit Safari getestet. Bitte verwenden Sie deshalb ausschließlich diese getesteten Browser.

### <span id="page-3-0"></span>**Serverseitige Anforderungen**

### <span id="page-3-1"></span>**2.2.1 Zentrales Verzeichnis 'KSRDaten' einrichten**

Das Verzeichnis muss inklusive neuer und vorhandener Unterverzeichnisse für alle Anwender, welche die Programme nutzen möchten, im Vollzugriff verfügbar sein. Hier muss eine Rechtevererbung eingerichtet sein (z.B. Bilderarchiv, DocImporter).

**Hinweis:** Dieses Verzeichnis ist in die Backups mit einzubeziehen.

### <span id="page-3-2"></span>**2.2.2 Besonderheiten bei Einsatz eines Terminalservers**

Alle Benutzer müssen bereits angelegt und konfiguriert sein. Jeder (neue) Benutzer muss zumindest einmal am Terminalserver angemeldet worden sein, sodass alle nötigen Benutzerverzeichnisse bereits vorhanden sind. Bitte die lokalen Geräte und Ressourcen aktivieren, welche bei einer Remote-Sitzung zur Verfügung stehen sollen.

### <span id="page-3-3"></span>**2.2.3 Anforderungen an den Datenbankserver**

### **Standard:**

KSR wird die Express-Variante des MS SQL-Servers auf Ihrem System installieren. Alternativ können Sie über KSR kostengünstig eine Runtime-Lizenz des vollwertigen MS SQL-Servers erwerben, welche auf Ihrem System installiert wird.

### **Ausnahme:**

Bei Einsatz eines eigenen vollwertigen MS SQL-Servers gelten die folgenden Anforderungen:

- Administrationsoberfläche (Managementstudio) muss installiert/konfiguriert sein
- Auch hier gilt der Grundsatz, alle Service Packs und aktuelle Updates installiert zu haben
- Eigene Instanz KSR im gemischten Anmeldemodus einrichten
- Dem User sa das Kennwort ###### zuweisen (Dies erhalten Sie gesondert von KSR)
- Die Wartungspläne für die Instanz KSR werden vom KSR Mitarbeiter eingerichtet/geprüft
- Das tägliche Standard Backup der Datenbanken aus der Instanz KSR wird vom KSR Mitarbeiter eingerichtet/geprüft
- Bitte berücksichtigen Sie dieses Backupverzeichnis in Ihrem Gesamtbackupkonzept.

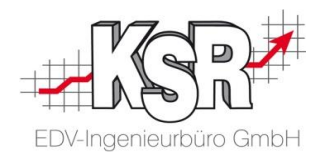

## <span id="page-4-0"></span>**Workstation/Client-seitige Anforderungen**

Zur Programminstallation/-aktualisierung werden Admin-Rechte benötigt. Für die Benutzer sollen erweiterte Benutzerrechte zur Ausführung der Programme erteilt worden sein.

### <span id="page-4-1"></span>**E-Mail-Client-Anbindung**

### **MAPI-Anbindung**

Egal ob ein Terminalserver zum Einsatz kommt oder ein normales Server-Client-System, es gilt hier der gleiche Grundsatz:

Wird in der gleichen Session oder auf dem gleichen Client, in der/oder auf dem VxS installiert ist beziehungsweise genutzt wird, ein E-Mail-Client genutzt, kann dieser an das KSR-System angebunden werden. Die Anbindung erfolgt über die Windows MAPI. Wird MS Outlook eingesetzt, so unterstützen wir lediglich die 32bit-Version. Die 64bit-Version von Outlook kann aktuell mittels MAPI nicht angebunden werden. Eine Anbindung des E-Mail-Clients Mozilla Thunderbird wird nicht gewährleistet.

### <span id="page-4-2"></span>2.5 Drucker

Alle Drucker müssen bereits vor dem KSR-Installationstermin von ihrem Systembetreuer installiert sein. Dabei ist folgendes zu beachten:

Werden Mehrschacht-Drucker eingesetzt, ist jeder Schacht als separater Drucker zu installieren, falls ein Druck auf verschiedenen Schächten erfolgen soll (zum Beispiel Brief- und Blankopapier).

### Druckeranbindung bei Terminalserver:

Alle Drucker(-fächer), welche in den Remote-Sessions zur Verfügung stehen sollen, müssen für die einzelnen User bereits installiert sein. Dies gilt für lokale wie auch für Netzwerkdrucker.

### Hinweis:

Wenn Sie die Ausgabe gezielt auf einzelne Einzugsschächte/-fächer steuern möchten, ist die vom Drucker verwendete Druckersprache ein wichtiges Auswahlkriterium.

Drucker, bei welchen aus den Applikationen mehrere Druckerschächte angesprochen werden sollen, müssen die Druckersprachen PCL5/PCL6 beherrschen.

Herstellerspezifische Druckersprachen, die auf PCL oder auch PostScript aufbauen (beispielsweise KPLP von Kyocera, ESC/P von Epson, HP-GL/2, LIDL, HPIJS von HP oder SPL von Samsung) zeigen oftmals Einschränkungen bei der Schachtsteuerung aus den verwendeten Crystal Reports und werden deshalb von uns nicht empfohlen.

Gänzlich ungeeignet für die Schachtsteuerung aus unseren Berichten sind Drucker, die einzig die Druckersprache GDI unterstützen. Wenn Sie die Ausgabe nicht gezielt auf einzelne Einzugsschächte/-fächer steuern möchten, ist die vom Drucker verwendete Druckersprache kein Auswahlkriterium.

### <span id="page-4-3"></span>**Mobile Endgeräte**

KSR bietet diverse Applikationen für mobile Endgeräte an. Diese werden mittels Browser ausgeführt. Folgende Standard-Browser der Hersteller werden unterstützt:

- Google Chrome in aktueller Version für alle Systeme mit Ausnahme von iOS
- Safari unter iOS-Systemen ab Version 15.0

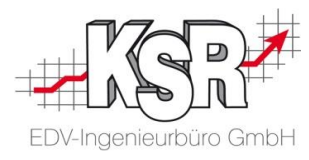

Bitte beachten Sie auch hier, dass das Endgerät über einen aktuellen Prozessor mit entsprechender Leistung verfügt. Achten Sie auch auf das Display, wenn Sie außerhalb Ihrer Werkstatt hantieren. Nicht jedes Display ist unter Sonneneinwirkung noch gut lesbar.

Da es mittlerweile eine Vielzahl an Geräten gibt, können wir hier keine direkte Kaufempfehlung aussprechen. Achten Sie auf ein gutes Preis-/Leistungsverhältnis, beachten Sie die Kameraauflösung und verzichten Sie auf "Billig-Tablets".

Bei hausinternen Tests und in der Praxis, haben sich folgende Modelle bewährt:

- In der Werkstatt (produktive Mitarbeiter) empfiehlt KSR das Samsung Galaxy \*Tab A als Minimalanforderung
- In der Annahme empfehlen wir ein leistungsstärkeres Tablet zum Beispiel Samsung Galaxy \*Tab S oder Apple iPad (aktuelle Generation)

\*Tab A / Tab S Varianten: Verwenden Sie keine sogenannten Lite (Light)- / Lowcost-Varianten. Verwenden Sie keine abgespeckten Sondereditions wie FE (FanEditon) etc. Diese Modelle haben immer einen Nachteil betr. Performance/Leistung!

### <span id="page-5-0"></span>**Portfreigaben**

### **Mobile KSR-Anwendungen (MOW, TMT, AMG, RMA, etc.)**

Wir aktivieren mittels unserer Setups die Internet Information Services (IIS) von Microsoft auf ihrem Datenbankserver. Des Weiteren erstellen wir eine Freigabe des Port 80 auf der vorhandenen Windows-Firewall. Grund: IIS verwendet den HTTP-Port 80 und bindet sich mittels der Betriebssystemkomponente HTTP.sys auf diesen Port.

Hinweis: Sollten Third-Party-Firewalls im Einsatz sein und die Freigaben der Windows-Firewall nicht automatisch übernommen werden, dann richten Sie bitte auch dort die entsprechende Portfreigabe ein.

Falls Port 80 bereits anderweitig genutzt wird, so stellen Sie uns bitte einen anderen freien Port zur Verfügung und teilen Sie uns diesen vorab mit.

### **Software Management Console (SMC)**

Um Ihnen ein Höchstmaß an Betriebssicherheit und Programmaktualität für Ihre KSR-Lösungen gewährleisten zu können und dabei den Aufwand für Sie möglichst gering zu halten, setzen wir SMC ein. Dessen Betrieb ist zwingend erforderlich.

Was hat es damit auf sich und warum ist SMC erforderlich?

- SMC wird künftig Updates für Sie automatisch herunterladen. Von SMC aus können dann zentral alle Arbeitsplätze aktualisiert werden. Beides spart Zeit und bringt Sicherheit.
- SMC wird die von Ihnen erworbenen Lizenzen verwalten.
- SMC verwaltet, welche KSR Programme auf welchen PCs installiert sind. Mit dieser Information kann Sie SMC warnen, sofern Sie noch ein Betriebssystem oder eine Datenbank einsetzen, die künftig nicht mehr unterstützt werden.

Damit bewahren wir Sie vor unangenehmen Überraschungen und lästigen Störungen, weil zum Beispiel ein plötzlich dringend benötigtes Update nicht mehr mit der bei Ihnen vorhandenen Umgebung kompatibel ist.

• Zusätzlich zu den bereits genannten Punkten kann SMC das Backup Ihrer Datenbank stark vereinfachen und überwachen. Gibt es ein mögliches Problem beim Backup, wird unser Support oder Ihr Administrator informiert.

Bitte beachten Sie, dass für den SMC Port-Freigaben benötigt werden, die Ihnen separat durch einen KSR-Techniker mitgeteilt werden.

Unsere mobilen Anwendungen finden den SMC über WS-Discovery (Broadcast auf 239.255.255.250). Dies darf nicht blockiert sein/werden.

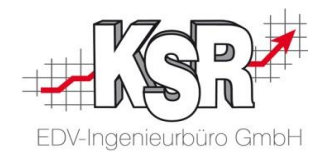

# Notizen

[www.ksredv.de](https://www.ksredv.de/) | Seite 7

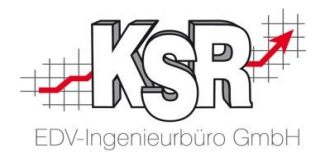

# **Kontakt und Support**

**KSR EDV-Ingenieurbüro GmbH** Adenauerstraße 13/1 D-89233 Neu-Ulm

Sie erreichen uns **telefonisch** unter **+49 (0) 731 / 20 555 - 0**

Per **Fax** unter **+49 (0) 731 / 20 555 - 450**

### **Öffnungszeiten**

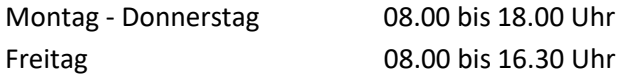

Erstellen Sie eine **Online Support Anfrage (OSA) [osa.ksredv.de](https://osa.ksredv.de/)** und wir rufen zurück

Direkt per **E-Mail info@ksredv.de**

für alle anderen Fragen und Wünsche

### **Telefonnummern der Fachabteilungen**

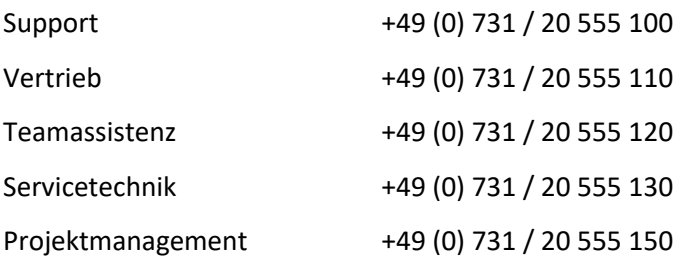

# **Schulungen bei KSR**

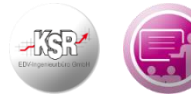

Informieren Sie sich auf unserer Schulungs-Website über aktuelle KSR-Anwenderseminare in Ihrer Nähe oder über Schulungen vor Ort sowie Online-Schulungen.

# **KSR-Wissensdatenbank "HELP"**

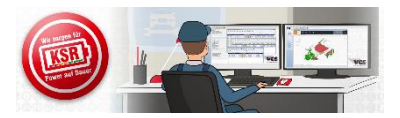

Informieren Sie sich auf unserer Wissensdatenbank zu Neuerungen und Hilfestellungen zu den Produkten.

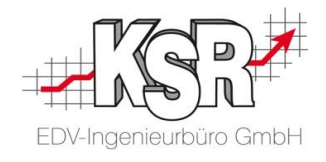